# **1Z0-1041-22Q&As**

Oracle Cloud Platform Enterprise Analytics 2022 Professional

### **Pass Oracle 1Z0-1041-22 Exam with 100% Guarantee**

Free Download Real Questions & Answers **PDF** and **VCE** file from:

**https://www.leads4pass.com/1z0-1041-22.html**

100% Passing Guarantee 100% Money Back Assurance

Following Questions and Answers are all new published by Oracle Official Exam Center

**C** Instant Download After Purchase **83 100% Money Back Guarantee** 365 Days Free Update

800,000+ Satisfied Customers

**Leads4Pass** 

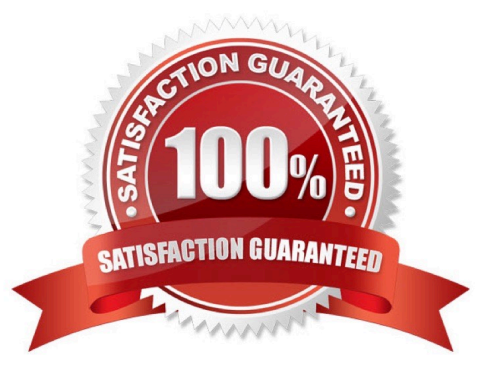

## **Leads4Pass**

#### **QUESTION 1**

Describe what is the aim or the main functionality for the BI Ask?

- A. To search for specific Visualizations.
- B. You can search for a column names, select them and add a visualization to your project.
- C. You can search for column names, select them and quickly see a visualization containing those columns.
- D. To search for specific Projects.

Correct Answer: C

#### **QUESTION 2**

Which is the maximum row count for unformatted files?

- A. 500k
- B. 1.2 million
- C. 2.2 million
- D. 800k
- E. 3.2 million
- Correct Answer: C

#### **QUESTION 3**

You are migrating 11.1.2.4.nnn On-Premises Essbase cubes to the cloud service. Which four steps should you perform?

- A. Convert all applications and associated artifacts to non-Unicode mode before export.
- B. Correct any partition settings in the Life Cycle Management exported .zip file.
- C. Install and execute the Life Cycle Management utility to export the required Essbase source application.
- D. Import a .zip file using the Command Line Interface tool.
- E. Convert all application-level substitution variables to server-level variables before export.
- F. Convert all application-level files and artifacts to database-level files and artifacts before export.
- Correct Answer: BCDE

Reference https://blogs.perficient.com/2018/04/11/migrating-essbase-cubes-oracle-analytics-cloud/

### **Leads4Pass**

#### **QUESTION 4**

You want to create an Essbase cube using a MaxL script. This is the content of the Max! script:

alter system enable unicode; create or replace application "ASOmaxl" type unicode\_mode using aggregate storage; create or replace database "ASOmaxl". "Sample"; alter system unload application ASOmaxl; alter system load application ASOmaxl;

You saved the script file locally as cubeBuild.mx1, uploaded it to the cloud service, and executed a "MaxL script" job type. The job failed. What is the problem?

- A. Only one MaxL statement per script is allowed.
- B. It is an invalid script file. A script file must be saved with a .msh extension.
- C. It is an invalid MaxL statement. "Create or replace database" Is not supported.
- D. MaxL scripts are not supported.
- E. It is an invalid job type.

Correct Answer: B

#### **QUESTION 5**

Your customer has an Essbase cube with current year PandL data.

Once a month, the cube needs to be updated with the last closed month data.

How can the monthly data be loaded incrementally using Cube Designer?

- A. Use the Update Cube option from the Build Option menu in Cube Designer.
- B. Use the Transform Data option in Cube Designer.
- C. Cube Designer cannot be used to load data in the cube.
- D. Cube Designer cannot be used to load data incrementally in the cube.
- E. Use the Load Data option in Cube Designer.

Correct Answer: A

Reference https://docs.oracle.com/en/cloud/paas/analytics-cloud/essug/using-oracle-analytics- cloud-essbase.pdf (123)

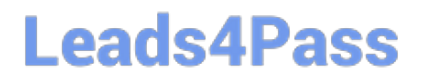

[Latest 1Z0-1041-22 Dumps](https://www.leads4pass.com/1z0-1041-22.html) [1Z0-1041-22 Practice Test](https://www.leads4pass.com/1z0-1041-22.html) [1Z0-1041-22 Braindumps](https://www.leads4pass.com/1z0-1041-22.html)